## MYC\_Cell cycle DOWN

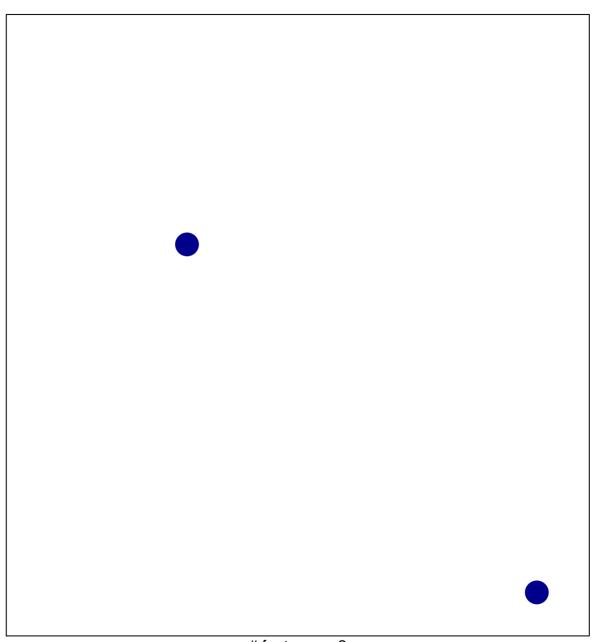

# features = 2 chi-square p = 0.84

## MYC\_Cell cycle DOWN

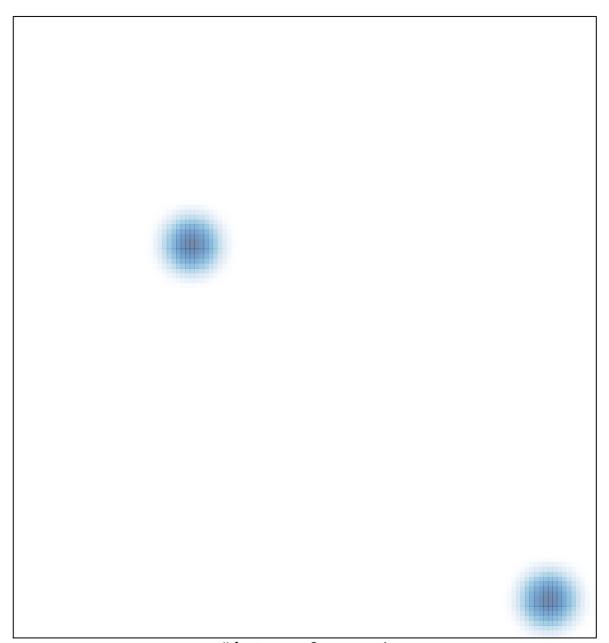